## Changes in 1.6.x

- Changes in DSpace 1.6.2Changes in DSpace 1.6.1
- Changes in DSpace 1.6.0

## Changes in DSpace 1.6.2

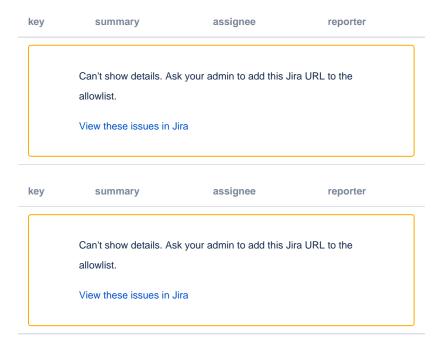

## Changes in DSpace 1.6.1

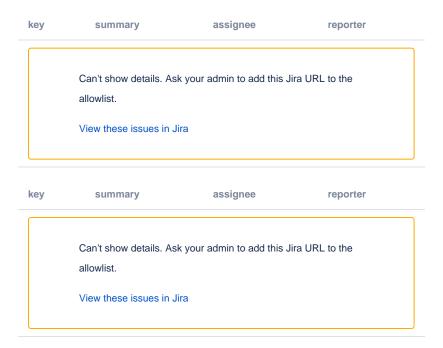

Changes in DSpace 1.6.0

| key | summary | assignee | reporter |
|-----|---------|----------|----------|
|     |         |          |          |

Can't show details. Ask your admin to add this Jira URL to the allowlist.

View these issues in Jira

key summary assignee reporter

Can't show details. Ask your admin to add this Jira URL to the allowlist.

View these issues in Jira

key summary assignee reporter

Can't show details. Ask your admin to add this Jira URL to the allowlist.

View these issues in Jira